#### МОСКОВСКИЙ ФИЗИКО-ТЕХНИЧЕСКИЙ ИНСТИТУТ

# ОЛИМПИАДА "ФИЗТЕХ" ПО МАТЕМАТИКЕ

#### 10 класс

#### BAPIAHT 10

ШИФР

Заполняется ответственным секретарём

- 1. [2 балла] Числа а, b, с являются первым, вторым и третьим членами геометрической прогрессии соответственно (числа а, b, с не заданы), а четвёртый член прогрессии является корнем уравнения  $ax^2 - 2bx + c = 0$ . Найдите третий член прогрессии.
- 2. [4 балла] Найдите количество треугольников периметра 900 с целочисленными сторонами, у которых одна из биссектрис перпендикулярна одной из медиан.
- 3. [4 балла] Решите систему уравнений

$$
\begin{cases}\nx - 6y = \sqrt{xy - 6y - x + 6}, \\
x^2 + 2y^2 - 12x - 4y + 20 = 0.\n\end{cases}
$$

4. [5 баллов] а) В прямоугольном треугольнике  $ABC$  на катете AC и гипотенузе AB отмечены точки D и E соответственно, такие что AD :  $AC = 1:3$  и DE  $\perp AB$ . Найдите тангенс угла *BAC*, если известно, что  $\angle CED = 30^{\circ}$ .

б) Пусть дополнительно известно, что  $AC = \sqrt{7}$ . Найдите площадь треугольника CED.

- 5. [5 баллов] Окружности  $\Omega$  и  $\omega$  касаются в точке  $A$  внутренним образом. Отрезок  $AB$  диаметр большей окружности  $\Omega$ , а хорда BC окружности  $\Omega$  касается  $\omega$  в точке D. Луч AD повторно пересекает  $\Omega$  в точке E. Найдите радиусы окружностей и площадь четырёхугольника  $BACE$ , если известно, что  $CD = 2$ ,  $BD = 3$ .
- 6. [5 баллов] Найдите все пары чисел  $(a, b)$  такие, что неравенство

$$
8x - 6|2x - 1| \le ax + b \le -8x^2 + 6x + 7
$$

выполнено для всех  $x$  на промежутке  $\left[-\frac{1}{2},1\right]$ .

7. [5 баллов] Функция f определена на множестве положительных рациональных чисел. Известно, что для любых чисел *а* и *b* из этого множества выполнено равенство  $f(ab) = f(a) + f(b)$ , и при этом  $f(p) = [p/2]$  для любого простого числа  $p( x | a)$  обозначает наибольшее целое число, не превосходящее x). Найдите количество пар натуральных чисел  $(x, y)$  таких, что  $2 \le x \le 22$ ,  $2 \leq y \leq 22$  u  $f(x/y) < 0$ .

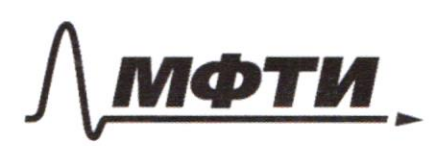

«МОСКОВСКИЙ ФИЗИКО-ТЕХНИЧЕСКИЙ ИНСТИТУТ (НАЦИОНАЛЬНЫЙ ИССЛЕДОВАТЕЛЬСКИЙ **УНИВЕРСИТЕТ**»

ШИФР

(заполняется секретарём)

### ПИСЬМЕННАЯ РАБОТА

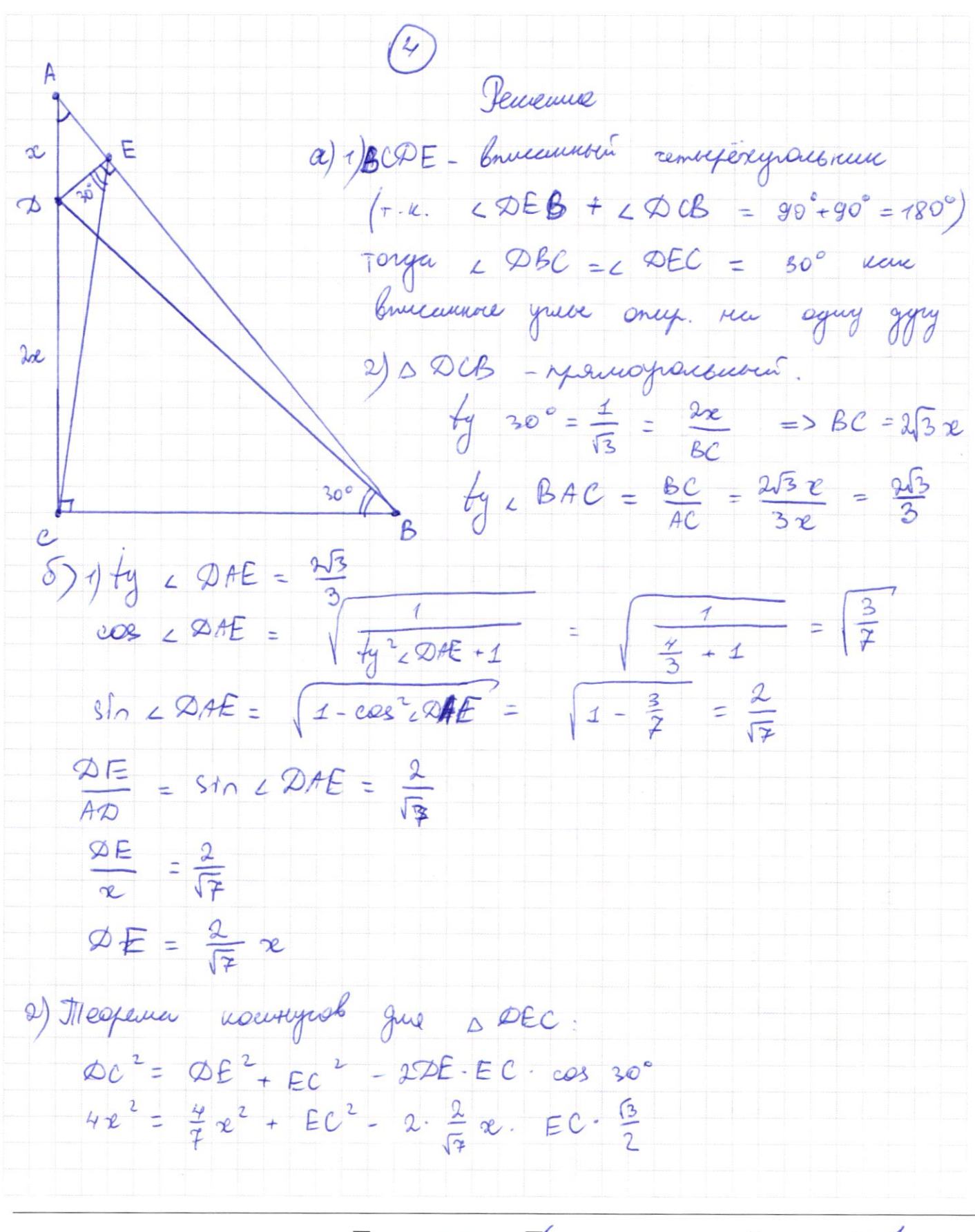

Страница № 1 (Нумеровать только чистовики)

 $(4)$  $\frac{27}{9}e^{2}$  +  $2\sqrt{3}/x$  EC = EC = 0  $x^2$  $\frac{24}{7}$  +  $2\left(\frac{3}{7}\right)$  EC -  $\left(\frac{EC}{\gamma}\right)^2$  =0  $-2\sqrt{\frac{3}{7}}$  EC  $\left(\frac{EC}{\alpha}\right)^{C}$  $-\frac{24}{3}$  =0  $\oslash_{1} = \frac{3}{7} + \frac{\cancel{24}}{7} = \frac{\cancel{27}}{7}$ EC =  $\frac{\sqrt{3}}{4} + \sqrt{\frac{24}{7}} = \sqrt{\frac{3}{7}} + 3\sqrt{\frac{3}{7}} = \sqrt{\frac{3}{7}}$  $EC = 4\sqrt{\frac{3}{2}}$   $x$  $\frac{\sqrt{7}}{2}$ 3)  $AC = \sqrt{7} = 3x \implies x =$  $S_{CED} = \frac{1}{2} \Delta E \cdot EC \cdot S10 30° = \frac{1}{2} \cdot \frac{2}{17} \cdot \frac{\sqrt{7}}{3} \cdot 4$  $\frac{3}{7} \cdot \frac{7}{3} \cdot \frac{7}{2}$ =  $\frac{1}{3}$  · 4.  $\frac{3}{3}$   $\frac{1}{2}$  =  $\frac{2\sqrt{3}}{9}$ Ombem: a) ty  $\mathcal{F}_4$  BAC =  $\frac{2\sqrt{3}}{3}$  $\delta$ )  $S_{\Delta C E Z} = \frac{\Delta\sqrt{3}}{9}$ - received residençave.  $a, b, c, x$  $\circ$ ol Jironga zuarre kamerenn  $\int \mathbf{b} = a \cdot c \mathbf{l}$  (1)  $C = b \cdot d$  (2)  $xe = c \cdot d$  $(3)$ refer ypobusume are 2 2br + C = 0 Haugen uspur

Страница № ~ (Нумеровать только чистовики)

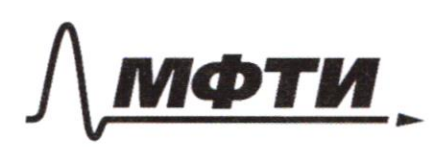

«МОСКОВСКИЙ ФИЗИКО-ТЕХНИЧЕСКИЙ ИНСТИТУТ (НАЦИОНАЛЬНЫЙ ИССЛЕДОВАТЕЛЬСКИЙ УНИВЕРСИТЕТ)»

ШИФР

(заполняется секретарём)

# ПИСЬМЕННАЯ РАБОТА

 $\varpi$  $\mathcal{C}$ Ξ b a  $b^2-ac$ Q uz d  $\mathbf{A}$ 12  $\frac{b^2}{a}$  $\sqrt{b^2 - \alpha}$ .  $\pm$ Zuarum  $rac{b}{\alpha}$  $\sqrt{3}$  $c \cdot d$ F  $\alpha$  $c \cdot cl$ Ξ  $\equiv$ 1 Onbem: raben mpemin  $\mathbf{1}$ ccun  $x - 6y$  $7e^{4}-6y-x+6$ Ξ  $x^2 + 2y^2 - 12x - 4y$  $=$ O  $(x - 6y) = y(x - 6) - (x - 6)$  $x - 6y$  $+2(4 - 24 + 1)$  $-12x +$  $18$  $36$  $\blacksquare$  $\left( \begin{array}{cc} 2 & -6 \\ 2 & -6 \end{array} \right) \left( \begin{array}{cc} 4 & -2 \\ 1 & -2 \end{array} \right)$  $xe$ -64)  $(x-c)^2$  $a(y-1)^2 = 18$  $\overline{+}$  $x - 6y$  >  $Jlycm6$   $(x-6)=p$ ;  $(y - 1) = 9$ Morger  $p - 6q = x - 6 - 8y + 6$  $x - 6y$ 

■ чистовик □ черновик (Поставьте галочку в нужном поле)

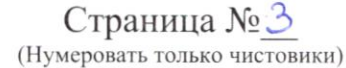

 $((p - 6q)^2 = pq)(1)$  $\{p^2 + 2q^2 = 18\}$  $LP-6q > 0$  $P^2 - 12P9 + 369^2 = P9$ Pennan (1)  $p^2 - 13pq + 36q^2 = 0$   $\int q^2$  $\left(\frac{p}{q}\right)^{1}$  - 13  $\frac{p}{q}$  + 36 = 0 9 70, T.U. 6<br>Moribuani<br>Cuyrae P = 0<br>Lu ne bocnomments  $\frac{p}{q}$  = 4<br> $\frac{p}{q}$  = 9  $\frac{9}{p}$  = 49  $D^{2}+29^{2}=18$  $-p = 99$  $p = 99$  $P = 49$  $p^2 + 2q^2 = 18$  $\{p^2+2q^2=18\}$  $19-6930$  $P - 69 > 0$  $16q^2 + 2q^2 = 18$  $819^2 + 29 = 18$  $839^2 = 18$  $189^{2} = 18$  $9^2 = \frac{18}{83}$  $9^2 = 3$  $\int q = 1$  um  $\int q = -1$  $\int \theta = \sqrt{\frac{18}{83}}$  um  $\int \theta = \sqrt{\frac{18}{83}}$  $2p=4$   $2p=-4$  $\left( p = 9\sqrt{\frac{18}{83}} \right)$  $\ell q = -9 \sqrt{\frac{13}{83}}$ yourskil  $p - 69 \ge 0$ Jipobepum rent genuve pemeum rea  $4 - 6.1 \gg o$  -relation  $-4 - 6 \cdot (-8) \ge 0 - 6e \mu \omega 0$  $9\sqrt{\frac{18}{33}} - 6\sqrt{\frac{18}{83}} \ge 0 - 6$ epuro  $-9\sqrt{\frac{18}{83}} - 6\cdot(-\sqrt{\frac{18}{83}}) \ge 0 - \text{neb}$ epuo ■ чистовик □ черновик

(Поставьте галочку в нужном поле)

Страница № 4 (Нумеровать только чистовики)

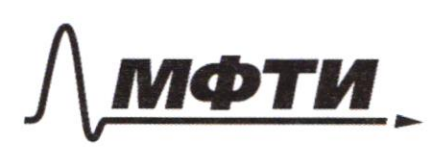

«МОСКОВСКИЙ ФИЗИКО-ТЕХНИЧЕСКИЙ ИНСТИТУТ (НАЦИОНАЛЬНЫЙ ИССЛЕДОВАТЕЛЬСКИЙ УНИВЕРСИТЕТ)»

ШИФР

(заполняется секретарём)

## ПИСЬМЕННАЯ РАБОТА

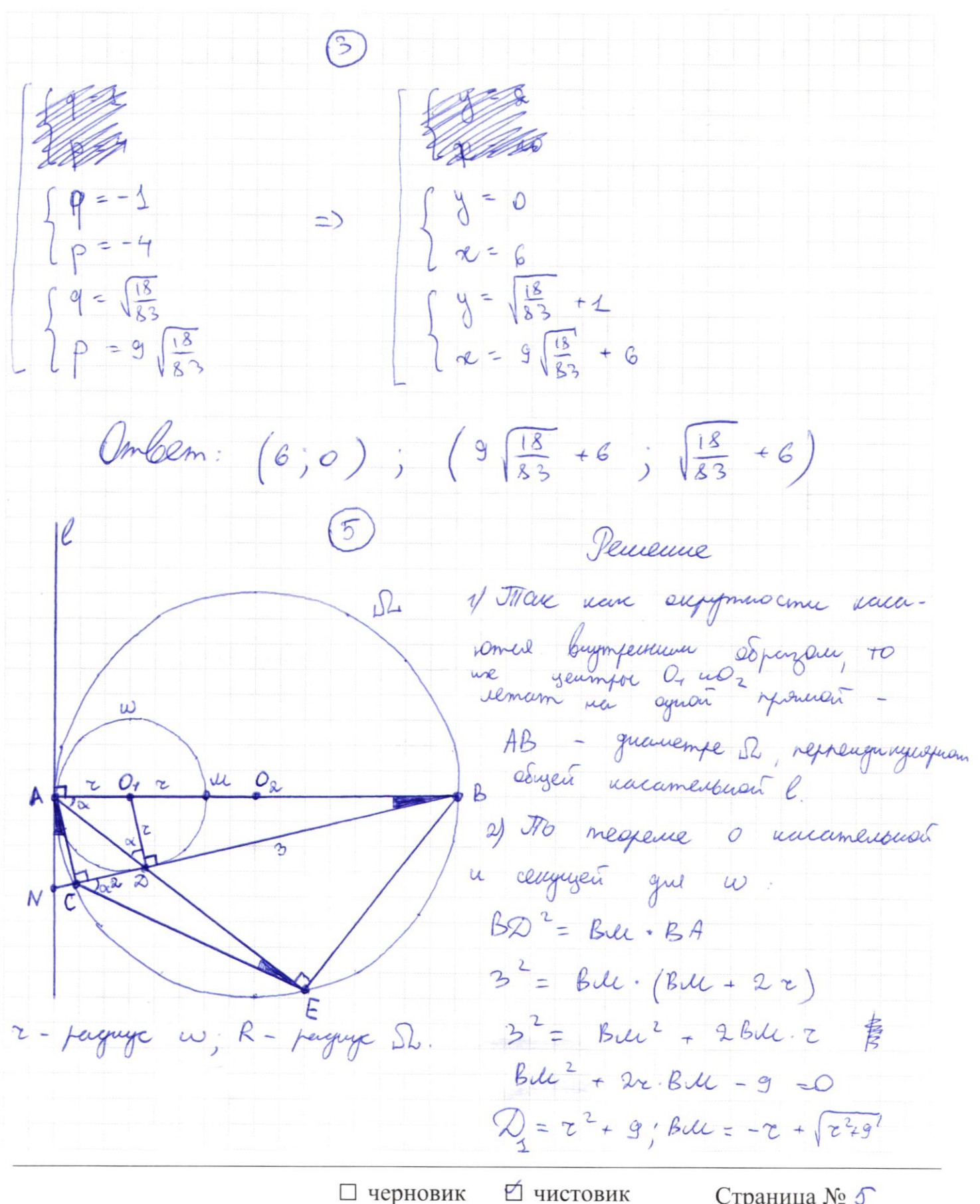

(Поставьте галочку в нужном поле)

Страница № 5 (Нумеровать только чистовики)

 $(5)$ IBC nou pergyze papelegénnom 67. nous  $300$ AC IBC T.K. LACK Consciención, oragando guerresp  $\Rightarrow$  OD  $\parallel$  AC Teopene o yongynormemore  $\sqrt{10}$ greed you ABC:  $\frac{601}{0.4} = \frac{62}{60}$  $\frac{-x+\sqrt{x^{2}+9}+x}{x} = \frac{3}{2}$  $3x = 2\sqrt{2^{2}+9}$  $9e^{2} = 2(e^{2}+9)$  $5z^{2} = 36$  $z = \frac{6}{\sqrt{5}} = \frac{6\sqrt{5}}{5}$ R =  $\frac{AB}{2}$  =  $\frac{2z - z + \sqrt{24}g}{2}$  =  $\frac{\frac{6}{5} + \sqrt{\frac{36}{5} + g}}{2}$  =  $\frac{\frac{6}{5} + \frac{9}{\sqrt{5}}}{2}$  =  $\frac{45}{245}$  =  $\frac{15\sqrt{5}}{10}$  $=\frac{3\sqrt{5}}{2}$  $\frac{3}{9}$  $=\frac{\sqrt{5}}{3}$  $z + \sqrt{z^2+g} - z$  $cos 20, BD = \frac{BD}{9B}$  $\frac{36}{5} + 9$ Theopenia nousycob que 1 AB2  $AD^{2} = AB^{2} + BD^{2} - 2AB \cdot BD - eos \angle 0.BD =$ =  $(2R)^2 + 9 - 2.2R - 3.5$  $= 4545 + 9 - 2.385.15$ = 45 + 9 = 30 = 15 + 9 = 24  $AB = 2\sqrt{6}$  $5$   $\triangle AEB \sim \triangle Q\triangle B$  (no 2. in yuman :  $\angle ABC$ -odigent;  $\angle ACB$  =  $= 20,08 = 90°$  =>  $AC = 615 = 2\sqrt{5}$ ■ чистовик □ черновик

(Поставьте галочку в нужном поле)

Страница №6 (Нумеровать только чистовики)

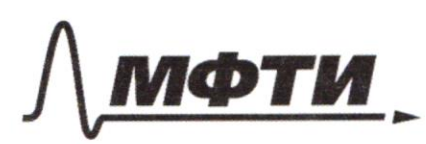

«МОСКОВСКИЙ ФИЗИКО-ТЕХНИЧЕСКИЙ ИНСТИТУТ (НАЦИОНАЛЬНЫЙ ИССЛЕДОВАТЕЛЬСКИЙ **УНИВЕРСИТЕТ)**»

ШИФР

(заполняется секретарём)

#### **ЬМЕННАЯ РАБОТА**

 $5\overline{5}$  $(A \circ B)$   $S_{PABB} = \frac{1}{2}$   $AC \cdot BD = \frac{7}{2}$   $AC \cdot 3 = 3\sqrt{5}$  $7)$   $\triangle$  ADB  $\triangle$  ACE (no 2-un yeman : < ABD = < AEC new bnucruement, sony. Ma symy gyny; LADB = LACE = 90°+x uz pabuddegpeunocmu s AO2 a  $\alpha = c_0 A \beta D = c_0 D A = c E C B$  $\left(\frac{AD}{AD}\right)^2$  $rac{\text{S} \, \text{A} \, \text{D} \text{B}}{\text{S} \, \text{A} \, \text{C} \, \text{E}}$ Concurrence  $\left(\gamma\infty\right)$  $\Rightarrow$  $\left(\frac{2\sqrt{6}}{2\sqrt{5}}\right)^2 = \frac{3\sqrt{5}}{\sqrt{6}}$  $S_{ACE} = \frac{3\sqrt{5}}{6} = \frac{5\sqrt{5}}{2}$ 8) Jo cloir emby repectual yunche  $20c \cdot 0B = 0A \cdot 0E$  $2 - 3 = 2\sqrt{6} - 2E$  $\triangle E = \frac{3}{\sqrt{1}} = \frac{3\sqrt{6}}{4} = \frac{\sqrt{6}}{2}$ 0 DBE - Menus promocuones; no m. Tuspanspa  $9)$  $\frac{30}{1}$  $BE = \sqrt{\cos^2 - 2E^2} = \sqrt{9 - \frac{6}{4}} =$  $\frac{15}{2}$  $S_{\text{20BF}} = \frac{1}{2} \text{20E} - \frac{1}{2}E = \frac{1}{2} - \frac{\sqrt{6}}{8} - \sqrt{\frac{15}{2}} = \frac{1}{2} \sqrt{\frac{2 \cdot 3 \cdot 3 \cdot 5}{2}} = \frac{3 \cdot 5}{4}$ 10)  $S_{BACE} = S_{ADB} + S_{ACE} + S_{ABE} = 3\sqrt{5} + \frac{5(5)}{2} + \frac{3\sqrt{5}}{11}$  $= \frac{12\sqrt{5}}{4} + \frac{10\sqrt{5}}{4} + \frac{3\sqrt{5}}{4} = \frac{2\sqrt{5}}{4}$ Onbem:  $\tau = \frac{6\sqrt{5}}{5}$ ;  $R = \frac{3\sqrt{5}}{2}$ ;  $S_{\beta ACE}$ =  $2515$ ■ чистовик □ черновик

(Поставьте галочку в нужном поле)

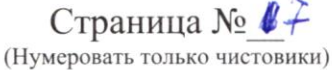

 $8x - 6|xe-1|$   $6x+6$   $6x+7$  $|3x-1| = \begin{cases} 2x-1, e^{-1} & 2x-1 \ge 0 \\ 1-2x, e^{-1} & 2x-1 \le 0 \end{cases}$  $|xe-1|=2-xe$   $\Rightarrow$   $\Rightarrow$   $e^{-\frac{1}{2}}:2$  $8x - 6(1-2x) \leq 0x + b \leq -3x^{2} + 6x + 7$ 20 re - 6  $\le$  are +  $5 \le$  - 8 re  $2 + 6x + 7$ Mocmpaux spapulau opynagent f (x) = 20x-6 u g(x) =-8x2+6x +7 (cm. cney. mem) 6 agricer y = g (x) - rapado ici; bembu nampabueno burz, bepuna  $\left(\frac{5}{8}, 8\frac{7}{8}\right)$  $9(1) = 5$  $g(-0,5)=2$ y = f (x) - murricul, boggrammen  $+(10.5) = -16$  $f(1) = 14$ Jo yuidens zayaru symus muime to antonymisterin Strachten opinion ne réprenying issuryo de, recemb nomopour na orpezue [-0,5;1] remarca due german 6 zammynsobamment éducance. Of Ino reclosurement, T.K. impura zommpurabannai observeme siemane quinos orpezua [-0,5; 1]. (Murricul in rapadova referencional recomptant moure employed [0; 1].)

■ чистовик □ черновик (Поставьте галочку в нужном поле)

Страница № 8 (Нумеровать только чистовики)

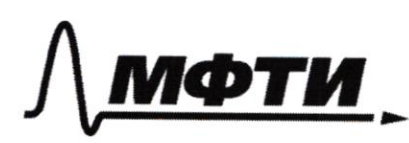

«МОСКОВСКИЙ ФИЗИКО-ТЕХНИЧЕСКИЙ ИНСТИТУТ (НАЦИОНАЛЬНЫЙ ИССЛЕДОВАТЕЛЬСКИЙ УНИВЕРСИТЕТ)»

ШИФР

(заполняется секретарём)

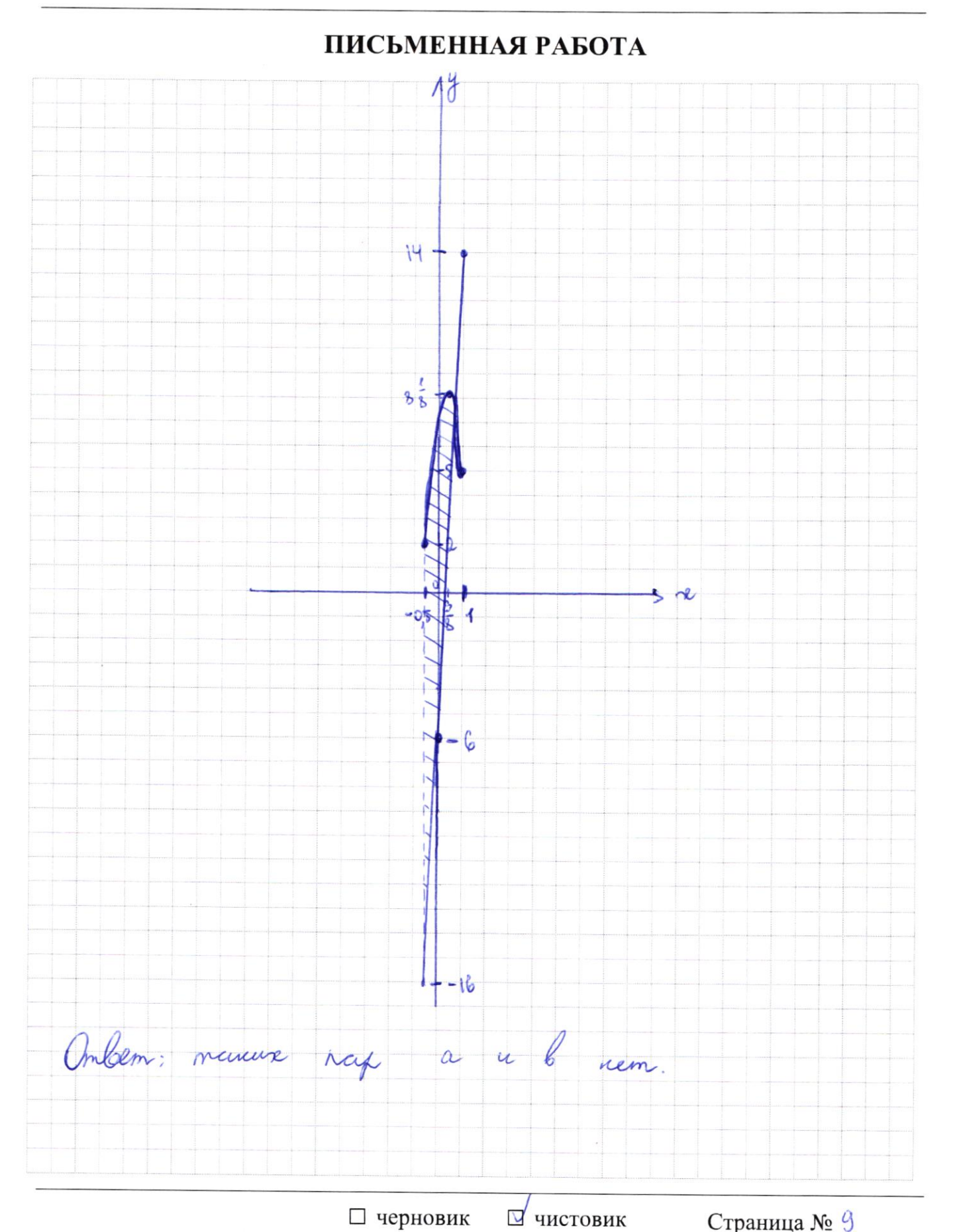

(Поставьте галочку в нужном поле)

Страница  $M_2 \frac{Q}{Q}$ (Нумеровать только чистовики)

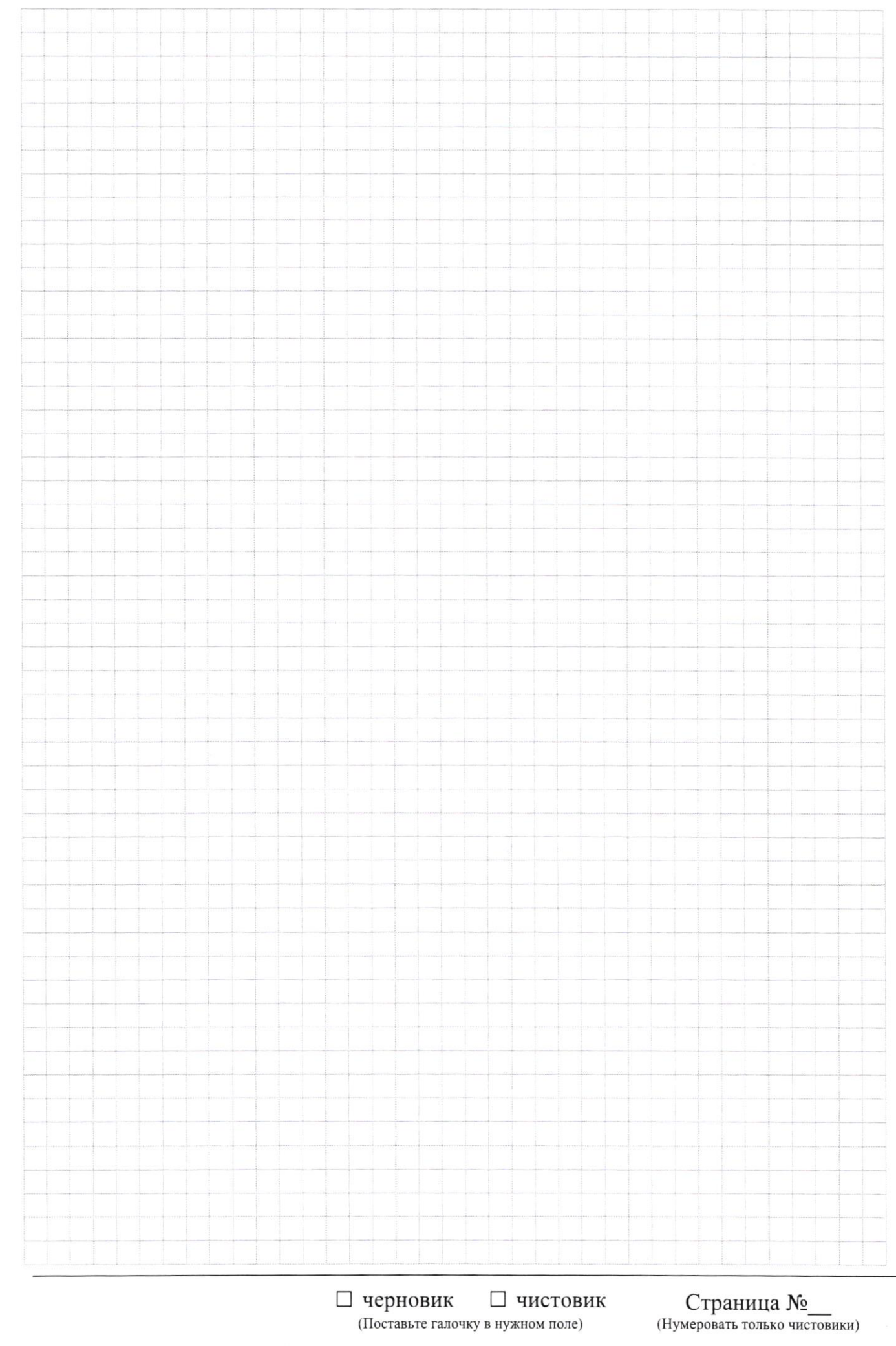

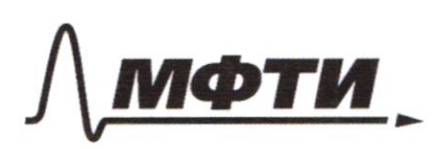

«МОСКОВСКИЙ ФИЗИКО-ТЕХНИЧЕСКИЙ ИНСТИТУТ (НАЦИОНАЛЬНЫЙ ИССЛЕДОВАТЕЛЬСКИЙ УНИВЕРСИТЕТ)»

ШИФР

(заполняется секретарём)

#### ПИСЬМЕННАЯ РАБОТА

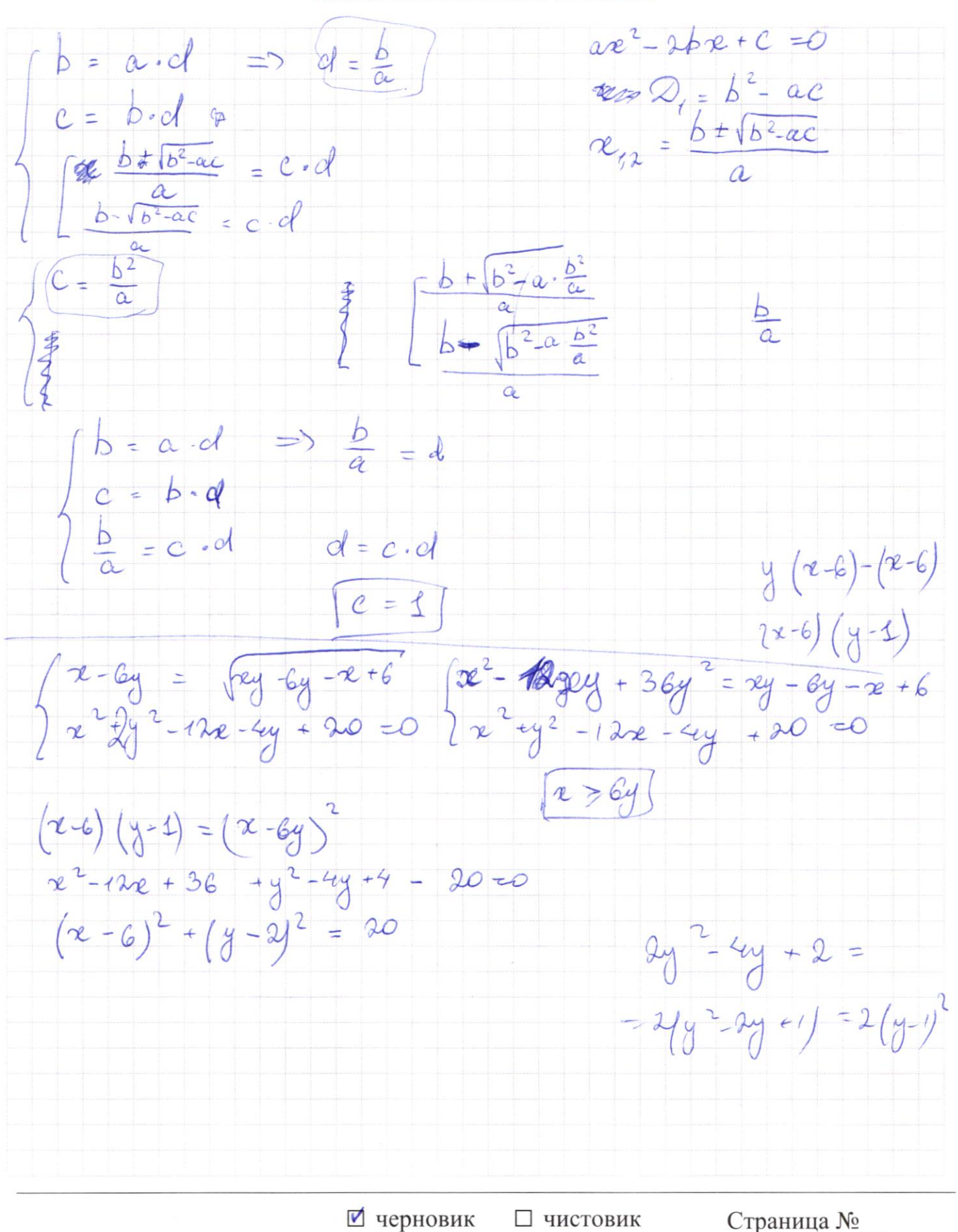

(Поставьте галочку в нужном поле)

(Нумеровать только чистовики)

 $S_{12} = \frac{1}{2} AD \cdot EH$  =  $\frac{1}{2} AE \cdot QE \cdot shBO^{\circ}$  $S_2 = \frac{1}{2}$  (D) EH =  $\frac{1}{9}$  CE DE - SIn 30°  $\frac{S_7}{S_2} = \frac{AD}{cD} = \frac{AE\cdot \text{singo}^{\circ}}{CE\cdot \text{singo}^{\circ}} = \frac{AE}{\frac{1}{2}CE} = \frac{1}{3}$  $\frac{1}{2}$  e = 3 Af  $CE = BAE$  $(40e)^2 = y^2 + 6y^2 - 2(y-6y) \cdot cos 120$  $16x^{2} = y^{2}+36y^{2} - 2.6y^{2} \cdot (3)$  $16x^{2} = 43y^{2}$  $4x = 413$  $cos \alpha$   $f1 + 4\alpha = \sqrt{\pi}$ ;  $\alpha = \frac{\sqrt{\pi}}{4}$  $\frac{d}{d\phi} = \frac{4}{\sqrt{2}} =$  $y = \frac{4x}{\sqrt{43}} = \frac{4\sqrt{7}}{\sqrt{43}} = 4\sqrt{\frac{4}{4}}$ <br> $P$ CEQ =  $\frac{4\sqrt{7}}{2} = \frac{4y}{2} + 2x$  $\frac{1}{y}x = \frac{1}{\cos^{2}x}$  $f_y^2 \propto 43 = \frac{43}{16}$ <br> $f_y^2 \propto = \frac{27}{16} = \frac{9.3}{16}$  $5cED = \sqrt{p(p-q)(p-b)(pc)}$ =  $\frac{4}{4}x = \frac{3\sqrt{3}}{4}$  $n^2-4=$  $726 - 16 = 500$  $\frac{1}{1005}$  $H^2 + 1$  $\frac{1}{2}$  $cos^2 x = \sqrt{\frac{1}{4y^2 + 1}}$ 

• черновик □ чистовик (Поставьте галочку в нужном поле)

Страница № (Нумеровать только чистовики)

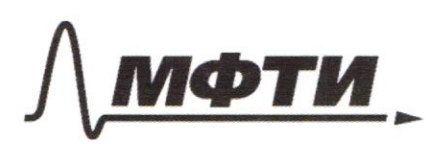

«МОСКОВСКИЙ ФИЗИКО-ТЕХНИЧЕСКИЙ ИНСТИТУТ (НАЦИОНАЛЬНЫЙ ИССЛЕДОВАТЕЛЬСКИЙ **УНИВЕРСИТЕТ**»

ШИФР

(заполняется секретарём)

ПИСЬМЕННАЯ РАБОТА

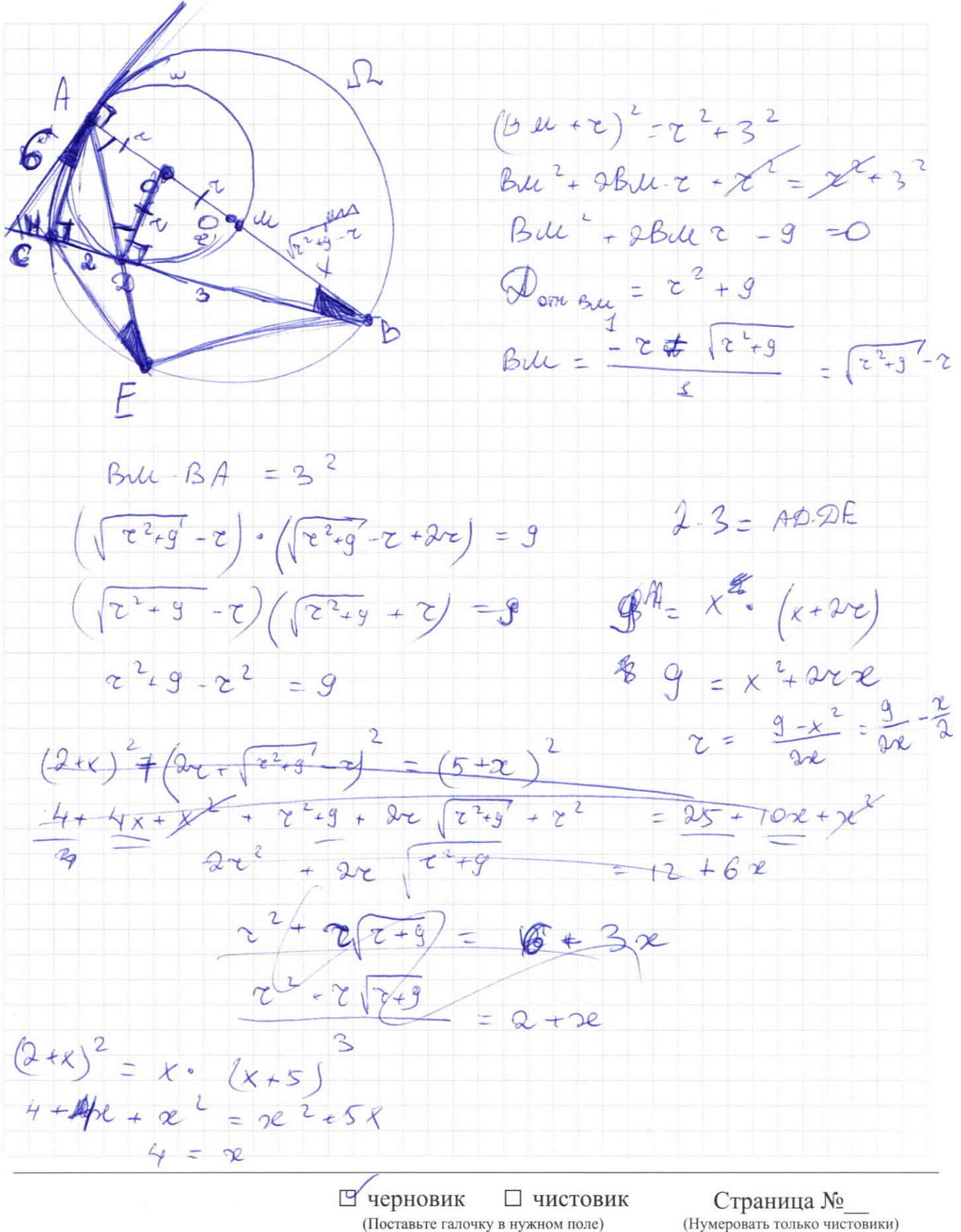

(Нумеровать только чистовики)

 $(x - 6y) = (x - 6)(y - 1)$  $\int e^{-6y} = \int e^{y-6y} - e^{t}6$  $2a^{2}+2y^{2}=12x-4y+20=0$  $(x - 6y)^{2}$  = \$ (y-1) =  $1x-6= p$  $8+264$  x t  $(p - 6q) = pq$  $24 - 1 - 9 - (-6)$  $P^2 + 2q^2 = 18$  $x - b = p$  $2 - 6y + 6 = 69$  $p^2 = 412q^2 + 36q = 9q^2$  $5\frac{5}{3}$  se-6-6y +6=p-69  $\begin{matrix} 1 & 1 & 1 \\ 1 & 1 & 1 \\ 1 & 1 & 1 \end{matrix}$  $2p^2 + 2q^2 = 18$ 0 2 56 2 × 65  $\frac{q^{2}}{8}p^{2}-13pq+36q^{2}=0$ <br> $\frac{p^{2}}{9^{2}}-13\frac{p}{9}+36=0$  $x - 6y = p - 69$  $x - 6 = 0$  $\theta$  $y - 20$  $\begin{pmatrix} P \\ \hline Q \end{pmatrix} = 4$   $\begin{pmatrix} P \\ \hline Q \end{pmatrix} = 9$  $x = 6$  $y = 1$  $P = 90$  $p = 49$  um  $\sqrt{6}$  $169^2 + 2.9^2 = 18$  $36 + 2 - 72 + 4.20$  $189^2 = 18$  $36$  $q = 1$ <br> $p = 14$  $8x - 6(2x - 1) \leq 2x + b \leq -8x^2 + b x + 7$  $8x - 12x + 6$  =  $9x + b = -8x^2 + 6x + x$  $rac{6}{5}$  $-4x + 6 \leq (ax + b)5 - 8x + 6x + x$  $-4.(-\frac{1}{2})+6=$  $= 2.66 - 9$  $4/3$  $S \leq \alpha x + b$  $\frac{1}{-8}\cdot\frac{1}{4}+6\cdot\frac{1}{4}\cdot\frac{1}{4}+7$ ي |ې  $= -8$ **У**черновик □ чистовик Страница №

(Поставьте галочку в нужном поле)

(Нумеровать только чистовики)

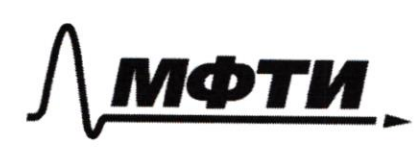

«МОСКОВСКИЙ ФИЗИКО-ТЕХНИЧЕСКИЙ ИНСТИТУТ (НАЦИОНАЛЬНЫЙ ИССЛЕДОВАТЕЛЬСКИЙ УНИВЕРСИТЕТ)»

ШИФР

(заполняется секретарём)

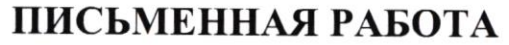

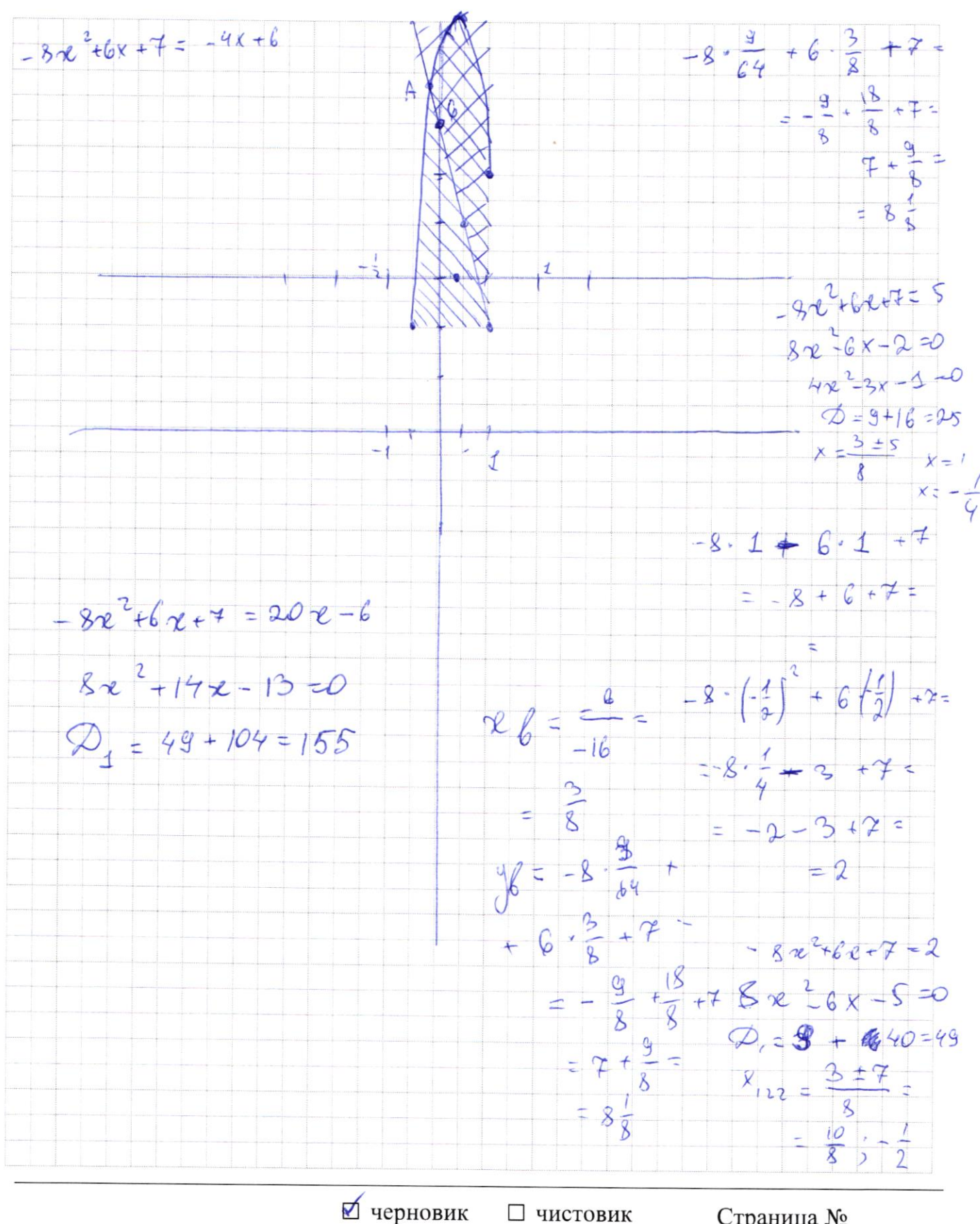

□ чистовик (Поставьте галочку в нужном поле)

Страница № (Нумеровать только чистовики)

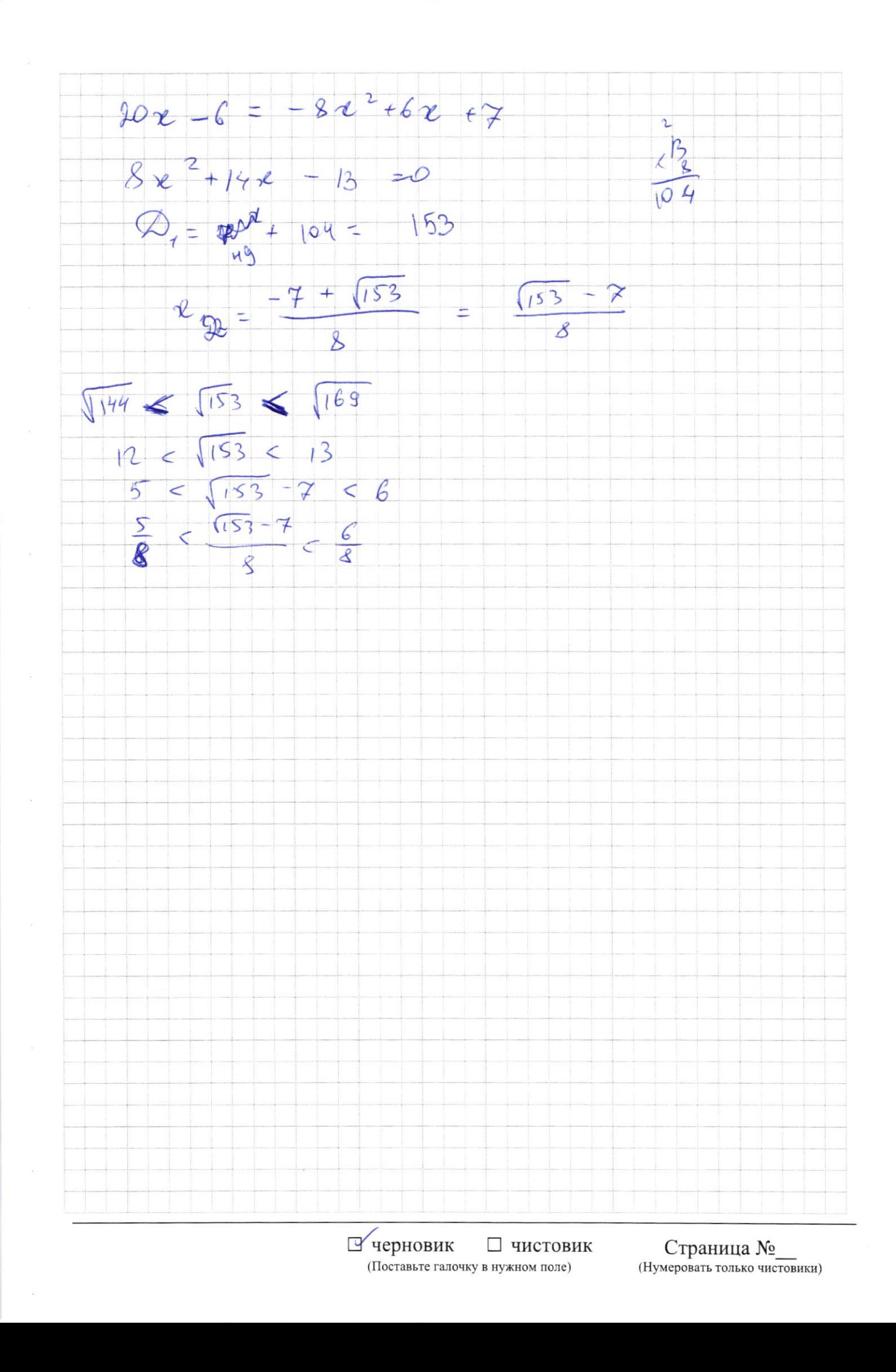